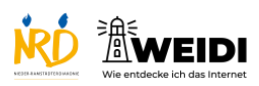

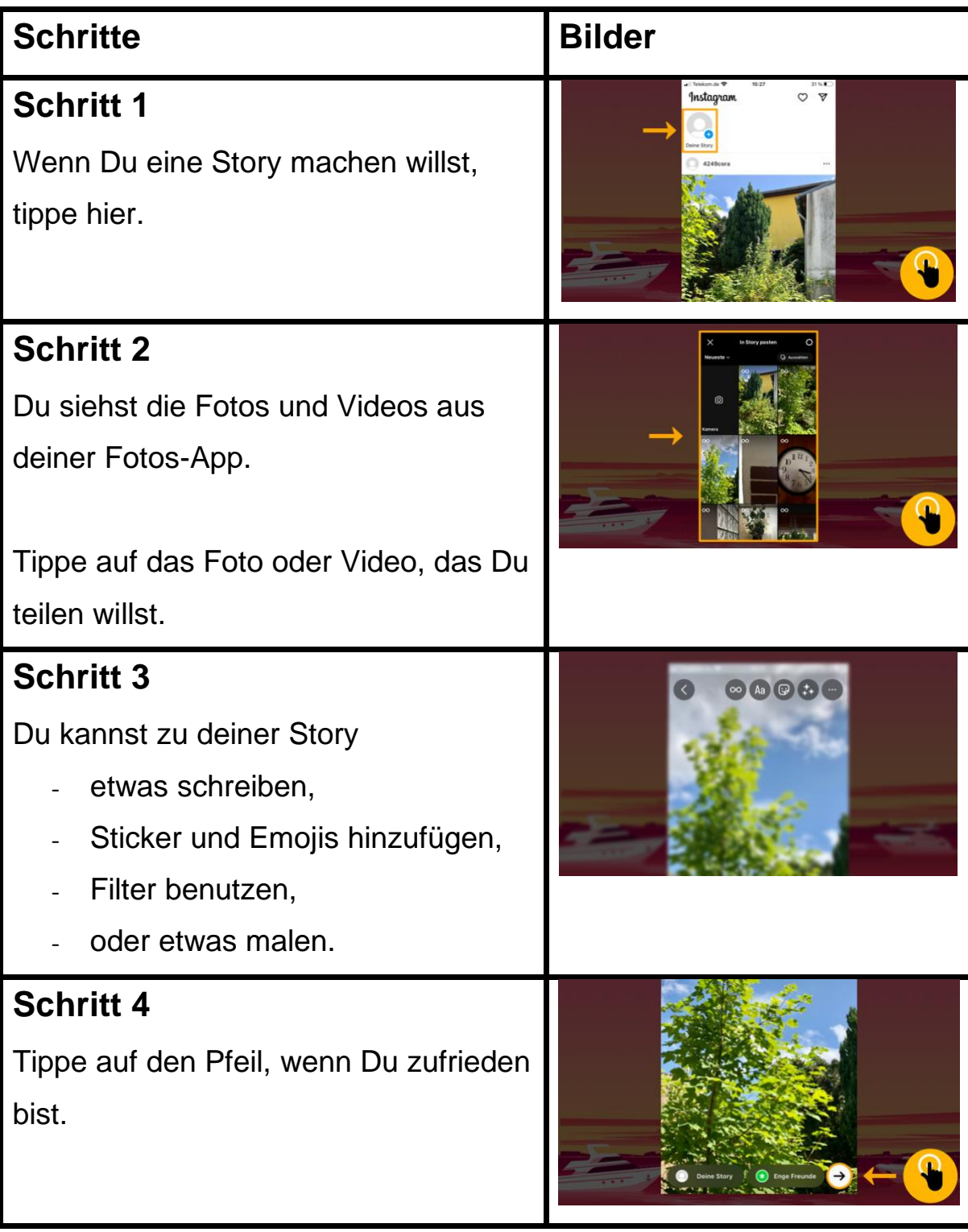

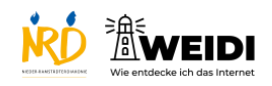

Soziale Medien Experte: Instagram Story

## **Schritt 5** Tippe auf "Teilen". ٦. Deine Story erscheint für 24 Stunden. Du findest deine Story auf deinem Profilbild. **Der Artikel auf WEIDI**